# **SPA-96BDAS** 系列库仑计产品使用说明书

### **1.** 产品概述

化学技术有关的工业生产管理上。如:镍网生产、雷射商标制作、制版、贵金属电镀、 光亮剂添加等工艺管理方面都有实际应 用,对实现生产的科学化管理意义重大。 苏州迅鹏研制 SPA-96BDAS系列库仑计用于直流电量计量,是电流与时间的积分,计 量单位为"库仑(AS)"(即安培秒),目前广泛应用于化工、电镀、蓄电池充放电等与电

SPA-96BDAS系列库仑计外形尺寸96x48mm,8位高亮度数码管显示,可实现库仑值和实时电流值的切换显示。仪表可扩 展库仑值上限报警、实时电流变送和通讯接口输出功能。

## **2.** 产品特点

- 库仑值最多可以累积达到 8 位;
- 库仑值可以手动清零或者自动清零;
- 加药时间可以任意设定;
- 库仑值有断电保持功能;
- 整流器母线电流 1-9999A 可以任意设定;
- 单排 8 位高亮度数码管显示,库仑累计值和实时电流值按键切换显示;
- 可选配 RS485 或 RS232 通讯接口, Modbus-RTU 协议;
- 辅助电源可选配DC24或AC/DC220V;
- 可选配继电器报警输出和模拟量輸出;
- 体积轻巧, 外型美观, 安裝方便;
- 抗干扰能力强,可达工业级 Ⅲ 标准。
- **3.** 选型代码表

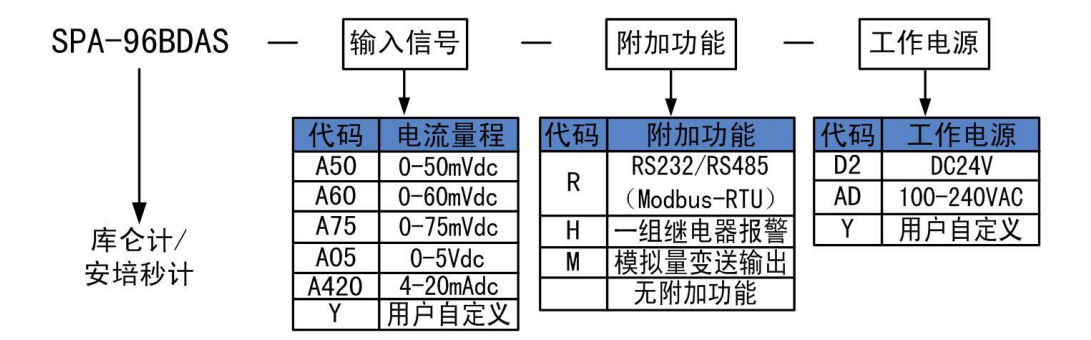

- 1 -

#### 常用选型实例

- 型号:SPA-96BDAS-A75-H-AD
- 输入:0~50Adc/0~75mVdc(母线电流可任意设定)
- 显示: 0.00~99999999AS
- 输出:一组继电器(动作值和吸合时间可设)
- 地址:苏州工业园区星汉街 5 号腾飞新苏工业坊 B 幢

- 传真:0512-68381803 0512-68381939
- 

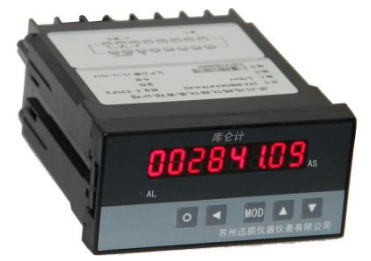

### 工作电源: AC100~240V

描述:此**库仑计**为 0~50Adc 直流电流信号经过分流器转换成 0~75mVdc 信号输入,8 位 LED 显示库仑累计值,按键切换 4 位 LED 显示实时电流值,库仑值上限报警继电器输出;加药时间可设,电源为 AC100~240V。

## **4.** 技术指标

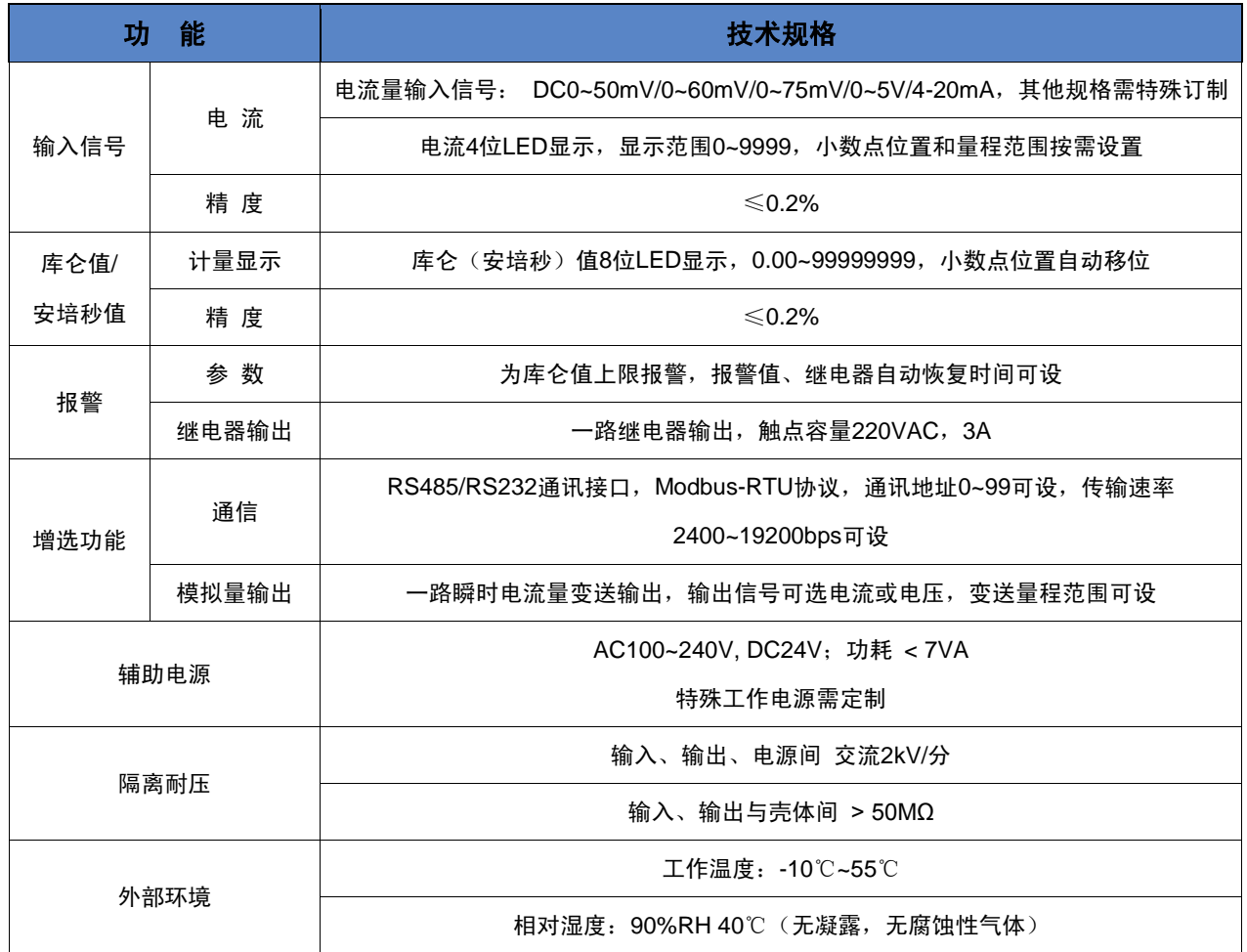

## **5.** 外形及安装

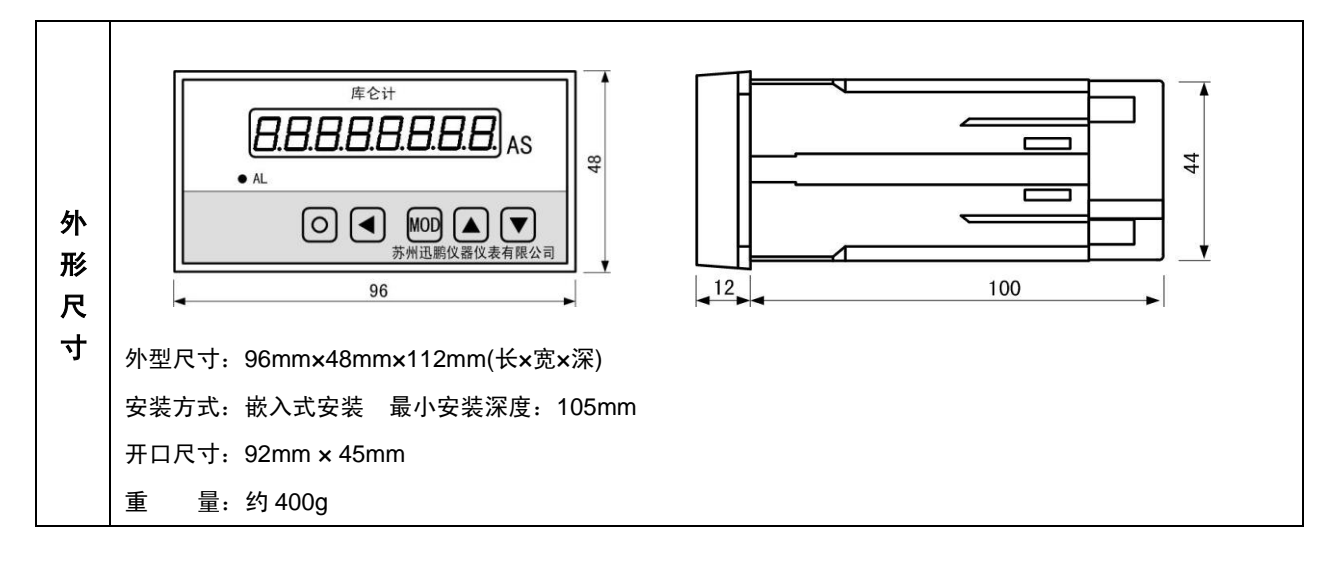

传真:0512-68381803 0512-68381939

# **SURPON**

# 苏州迅鹏仪器仪表有限公司 SUZHOU SURPON INSTRUMENT CO., LTD

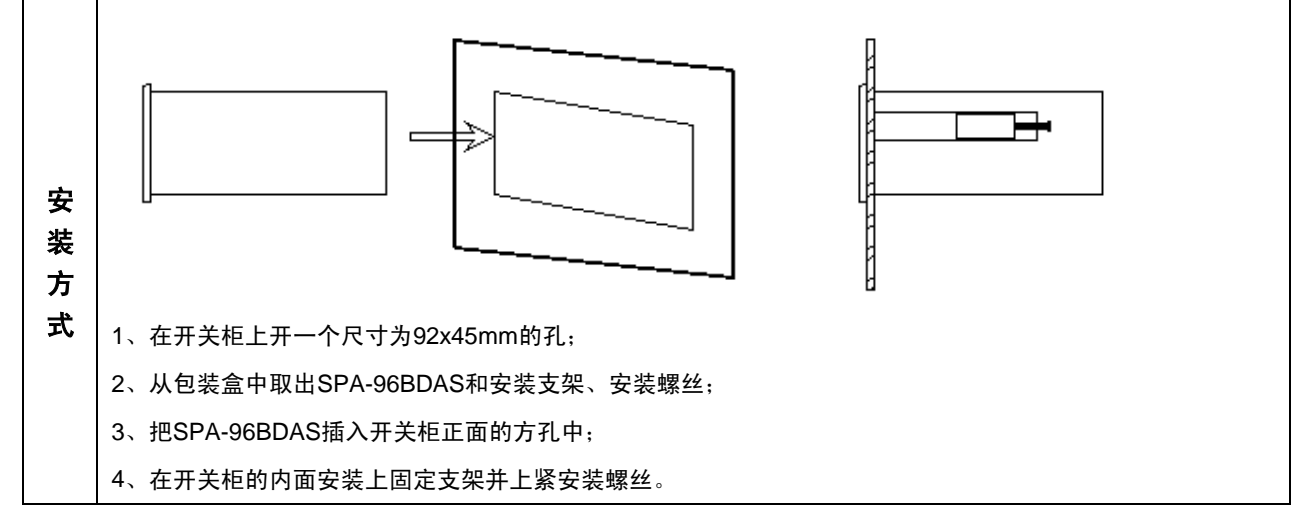

**6.** 接线端子图

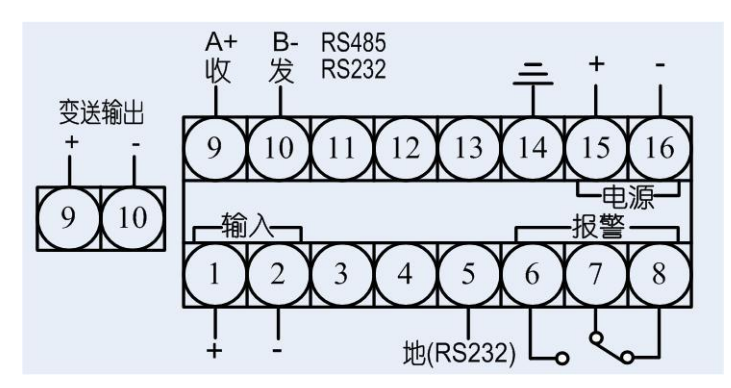

4 为确保安全,接线必须在断电后进行。

● 交流供电的仪表, 其 →端是电源滤波器的公共端, 有高压, 只能接大地, 禁止与仪表其它端子接在一起。

● 本说明书给出的为基本接线图,受端子数量的限制,当仪表功能与基本接线图冲突时,接线图以随机说明为准。

**7.** 显示面板说明

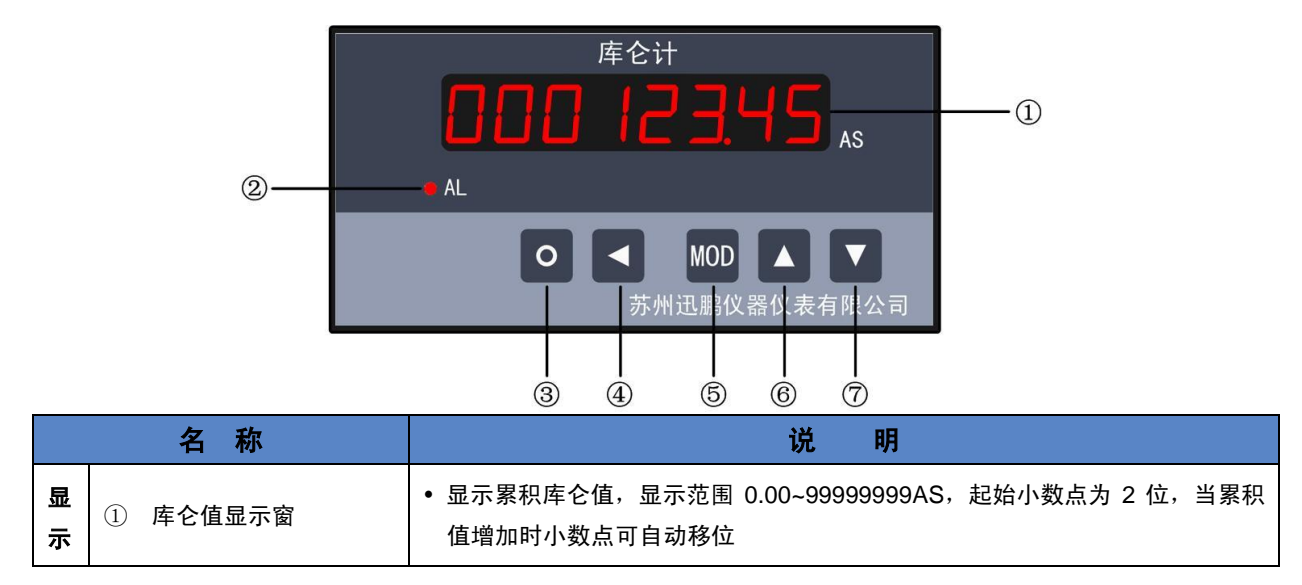

 $3 -$ 

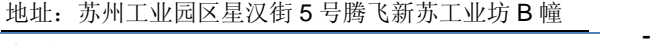

传真:0512-68381803 0512-68381939

**SURPON** 

## 苏州迅鹏仪器仪表有限公司

### SUZHOU SURPON INSTRUMENT CO., LTD

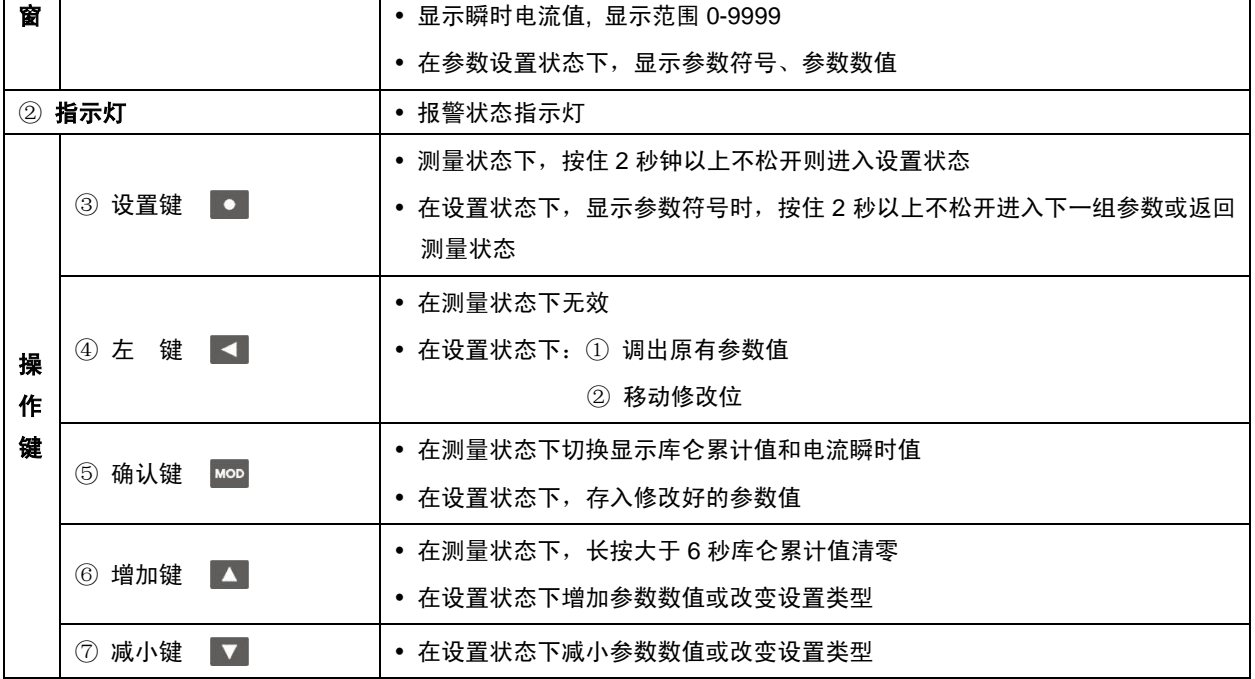

# **8.** 参数设置

## *8.1* 参数一览表

▶ 第1组参数 报警设定值(无报警功能,没有该组参数)

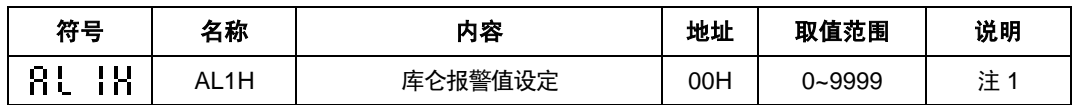

▶ 第2组参数 报警组态(无报警功能,没有报警参数)

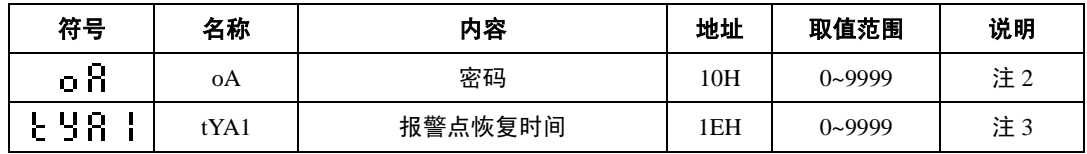

▶ 第3组参数 测量及显示

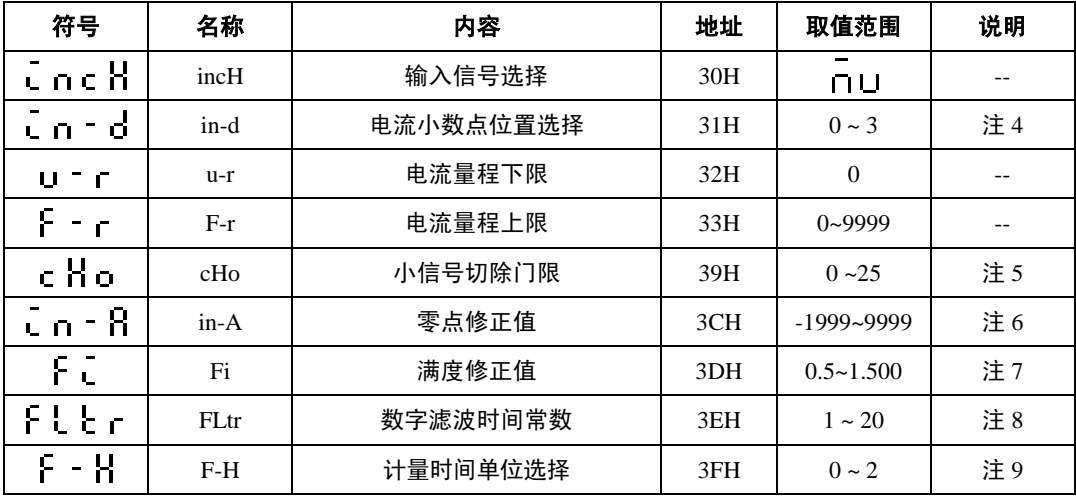

地址:苏州工业园区星汉街 5 号腾飞新苏工业坊 B 幢

- 4 -

传真:0512-68381803 0512-68381939

# **SIRPON**

第 4 组参数 通讯及变送输出

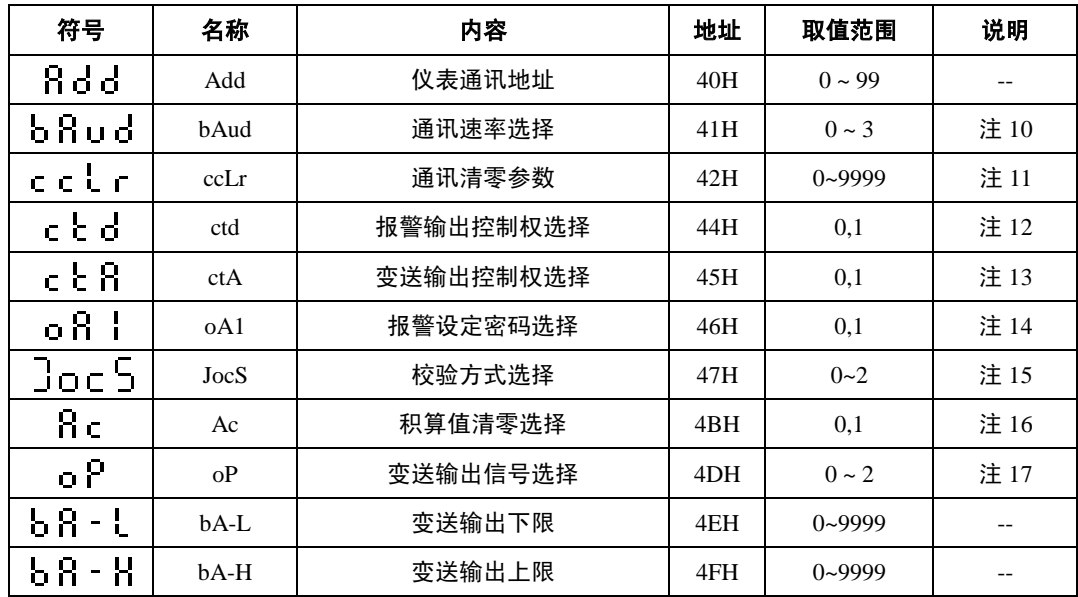

- 注: 1、库仑累计值上限报警输出, 如果该参数设置为 0, 则仪表不判断报警;
	- 2、仪表出厂密码为 1111,第 2 组及以后的参数受密码 Q 日控制,未设置密码时不能进入。密码在仪表上电时或 1 分钟以 上无按键操作时,将自动清零;
	- 3、当库仑累计值达到报警设置值后,继电器输出动作,延时报警点恢复时间后,报警自动恢复;报警点恢复时间参数单 位为秒。当设置为 0 时, 报警不自动恢复;
	- 4、0~3 顺序对应 0.000, 00.00, 0000, 00000,
	- 5、设置范围 0~25,表示 (电流量程上限)的 0%~25%,若瞬时电流小于该门限,则按 0 处理;
	- 6、显示值 = 零点修正前的显示值 +  $\overline{a}$  n  $\overline{b}$ ,
	- $7.$  显示值 = 满度修正前的显示值 ×  $\overline{1}$
	- 8、用于克服信号不稳定造成的显示波动,设定的值越大,作用越强,但对输入信号的变化反映越慢;

9、0 对应 <sup>----</sup> 「F (按分钟计量), 1 对应 <sup>-----</sup> H (按小时计量), 2 对应 <sup>----</sup> 」(按秒计量);

- 10、0 ~ 3 顺序对应 2400,4800,9600,19200;
- 11、通过通讯方式,向该参数写 2222 后,库仑累计值清零;
- 12、0 对应 OFF,1 对应 ON,有通讯功能的仪表,当 C C d 参数选择为 ON 时,报警输出由通讯命令控制;
- 13、0 对应 OFF,1 对应 ON,有通讯功能的仪表,当 C C R 参数选择为 ON 时,变送输出由通讯命令控制;
- 14、0 对应 OFF, 1 对应 ON, 该参数设置为 ON 时, 报警参数受密码控制, 能查看, 但修改后不能保存;
- 15、0 对应无校验,1 对应奇校验,2 对应偶校验;
- 16、0 对应 OFF,1 对应 ON,只有当该参数设置为 ON 时,仪表才能清零;
- 17、0 对应输出为 4mA -20mA(或 1 V -5V),1 对应输出为 0mA -10mA,2 时输出为 0mA -20mA(或 0 V -5V);

### *8.2* 参数设置流程图

按住设置键 ● 2 秒以上不松开,进入设置状态, 仪表显示第 1 个参数的符号;按 Mop 键可以顺序选择本组其它参数; 按 < 键调出当前参数的原设定值, 闪烁位为修正位; 通过 < 键移动修改位, ▲ 键增值、 ▼ 键减值, 将参数修改为 需要的值; 按 MoD 键存入修改好的参数, 并转到下一参数;

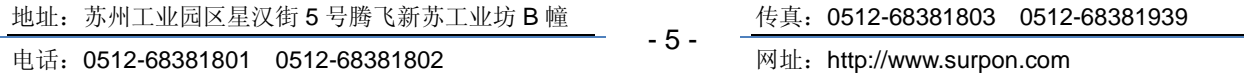

进入设置状态后,若 1 分钟以上不进行按键操作,仪表将自动退出设置状态。

#### 仪表具体参数设置流程图如下:

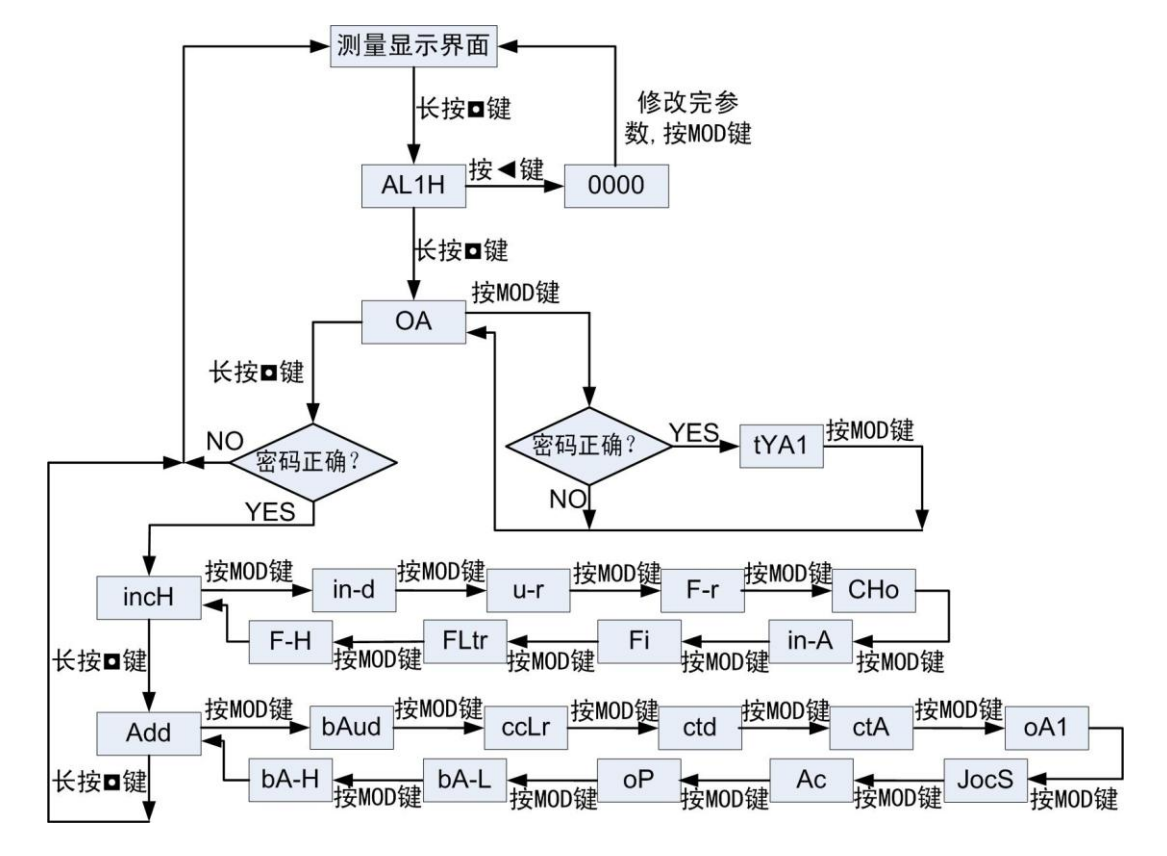

## **9.** 通讯

该功能为选择功能。与通讯有关的参数位于仪表的第 4 组参数中; *9.1* 通讯协议介绍

#### **Modbus** 通讯协议采用 **RTU** 传输模式

RTU 模式中每个字节 (11 位) 的格式为:

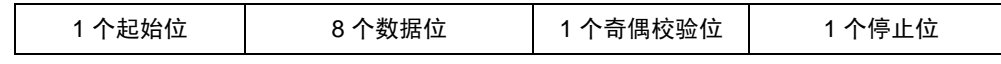

注: 帧校验采用循环冗余校验(CRC), 当选择为无校验时, 使用 1 位停止位

#### 本系列仪表支持的 **Modbus** 命令集

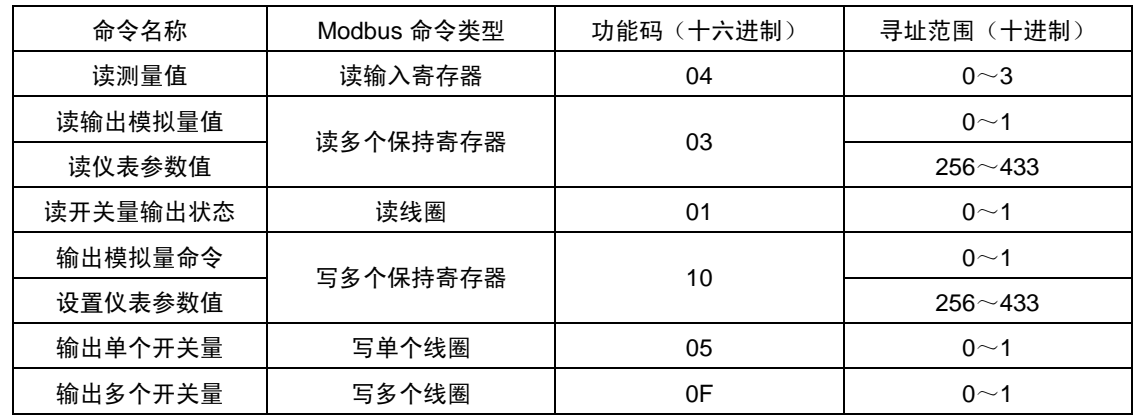

指令中涉及到的测量值、参数值、模拟量值均采用 32 位浮点数 (IEEE-754 标准格式)表示,占用 2 个连续的寄存器。

- 6 -

地址:苏州工业园区星汉街 5 号腾飞新苏工业坊 B 幢

传真:0512-68381803 0512-68381939

*9.2* 命令说明

#### 所有命令中的数值均采用十六进制表示

#### **1)** 读测量值命令

将测量值定义为 4 个连续的输入寄存器, 分为两组:

库仑值:寻址范围 0x0000~0x0001,起始地址 BBBB=0000

瞬时电流:寻址范围 0x0002~0x0003,起始地址 BBBB=0002

#### 命令:**AA 04 BBBB 0002 CCCC**

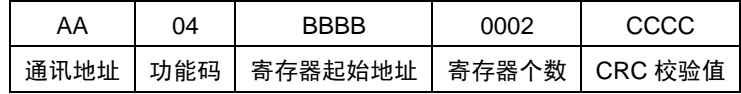

响应:**AA 04 04 data CCCC**

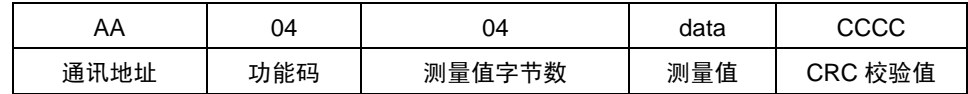

例:命令:01040000000271CB 响应:010404**43960000**0E2C

本命令读取地址为 01 的仪表的累积库仑值

响应表明读取的累积库仑值为 **43960000**(十进制数为 300)

#### **2)** 读输出模拟量值命令 **(**变送输出**)**

将模拟量输出值定义为 2 个连续的保持寄存器,寻址范围 0x0000~0x0001

命令:**AA 03 0000 0002 CCCC**

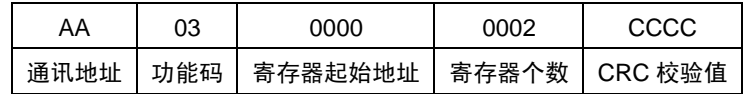

响应:**AA 03 04 data CCCC**

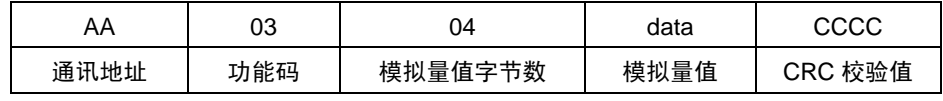

例:命令:010300000002C40B 响应:010304**42480000**6E5D

本命令读取地址为 01 的仪表的模拟量输出值

响应表明读取的模拟量输出值为 **42480000**(十进制数为 50,**50** 表示的是模拟量输出量程的 **50%**)

#### **3)** 读仪表参数值命令

将参数值定义为 1~178 个保持寄存器,寻址范围 0x0100~0x01B1,每 2 个连续的保持寄存器表示一个参数值。寄存器起 始地址与仪表参数地址的对应关系是:寄存器起始地址=0x0100+参数地址×2

例如,仪表第 2 组参数 o h 的地址是 10H, 那么它对应的寄存器起始地址:

BBBB = 0x0120(0x0100+0x10×2)

### 命令:**AA 03 BBBB 0002 CCCC**

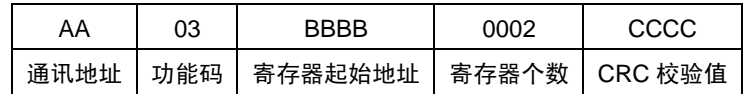

响应:**AA 03 04 data CCCC**

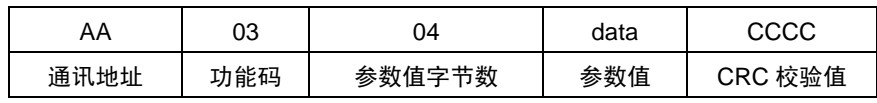

例:命令:0103016400028428

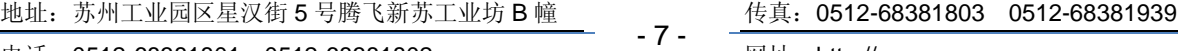

#### 响应:010304**41A40000**AFEC

本命令读取地址为 01 的仪表的参数地址为 32H 的参数值

响应表明读取的参数值为 **41A40000**(十进制数为 20.5)

## **4)** 读开关量输出状态命令 **(**报警输出**)**

将开关量输出定义为第 1~2 个线圈,寻址范围 0x0000~0x0001,分别对应第 1~2 点报警

#### 命令:**AA 01 BBBB DDDD CCCC**

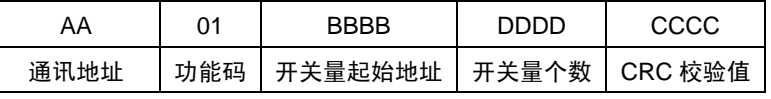

响应:**AA 01 01 data CCCC**

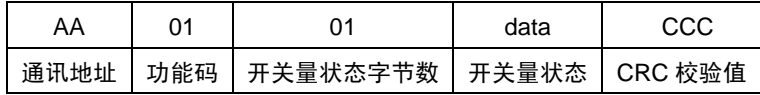

**BBBB** 表示开关量地址,取值 **0x0000**~**0x0001**,分别对应第 **1**~**2** 点报警

**DDDD** 表示开关量个数

## **data** 用一个字节表示,其中由低位到高位依次表示从 **BBBB** 开始的连续 **DDDD** 个开关量输出状态(**1** 表示有效,**0** 表示 无效)

例:命令:0101**00000002**BDCB

响应:010101**03**1189

本命令读取地址为 01 的仪表的第 1~2 点报警输出状态

响应表明本仪表的第 1、2 两点报警输出有效

#### 例:命令:0101**00010001**AC0A

响应:010101**00**5188

本命令读取地址为 01 的仪表的第 2 点报警输出状态

响应表明本仪表的第 2 点报警输出无效

#### **5)** 输出模拟量命令

将模拟量值定义为 2 个连续的保持寄存器,寻址范围 0x0000~0x0001

#### 命令:**AA 10 0000 0002 04 data CCCC**

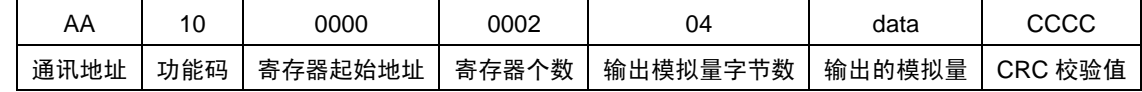

#### 正常响应:**AA 10 0000 0002 CCCC**

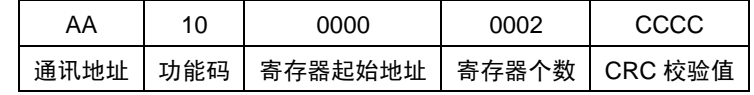

模拟量字节数=寄存器个数×2

例:命令:01100000000204**42480000**67C1

响应:01100000000241C8

本命令控制地址为 01 的仪表输出模拟量值为 **42480000**(十进制数 50,**50** 表示的是模拟量输出量程的 **50%**) 响应表明此指令操作正确

- 8 -

# 注:在使用此指令前应先将仪表第 4 组参数中的 C C C R 设置为 ON

#### **6)** 设置仪表参数值命令

#### 命令:**AA 10 BBBB 0002 04 data CCCC**

地址:苏州工业园区星汉街 5 号腾飞新苏工业坊 B 幢

- 传真:0512-68381803 0512-68381939
- 

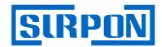

### 苏州迅鹏仪器仪表有限公司

#### SUZHOU SURPON INSTRUMENT CO., LTD

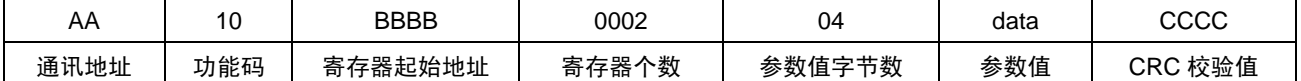

正常响应:**AA 10 BBBB 0002 CCCC**

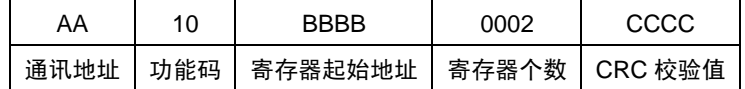

参数值字节数=寄存器个数×2

#### 此指令中的 **BBBB** 与读仪表参数值命令中的 **BBBB** 相同

例:命令:01100166000204**42C80000**EDBB

响应:011001660002A02B

本命令将地址为 01 的仪表的参数地址为 33H 的参数值设置为 **42C80000**(十进制数 100)

响应表明此指令操作正确

注 **1**:如果参数值的小数点位数多于该参数规定的小数点位数,则省略多余的位数;参数值的小数点位数少于该参数的小数点 位数,则将不够的位数补零。例如,参数"输入上限"的小数点位置为 00.00。如果接收到写参数命令中的参数值为 12.213,则 将"输入上限"修改为 12.21; 如果接收到写参数命令中的参数值为 1.2, 则将"输入上限"修改为 01.20

注 2: 设置参数时, 必须先将仪表第 2 组参数中的 □ H 设置为 1111

#### **7)** 输出单个开关量命令

命令:**AA 05 BBBB DDDD CCCC**

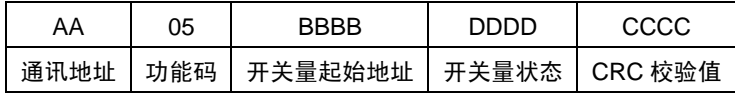

正常响应:**AA 05 BBBB DDDD CCCC**

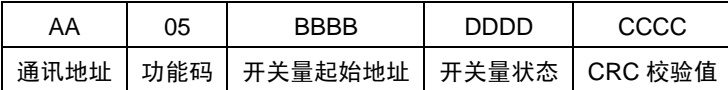

**BBBB** 表示开关量地址,取值 **0x0000**~**0x0001**,分别对应第 **1**~**2** 点报警

**DDDD** 的取值只能为 **0x0000** 或 **0xFF00** 为 **0x0000** 时,表示将相应地址的输出开关量设置为无效,为 **0xFF00** 时,表示

#### 将相应地址的输出开关量设置为有效

- 例:命令:0105**0001FF00**DDFA
	- 响应:01050001FF00DDFA

本命令将地址为 01 的仪表的第 2 点输出开关量设置为有效

响应表明此指令操作正确

# 注:在使用此指令前应先将仪表第 **4** 组参数中的 设置为 **ON**

#### **8)** 输出多个开关量命令

#### 命令:**AA 0F BBBB DDDD 01 data CCCC**

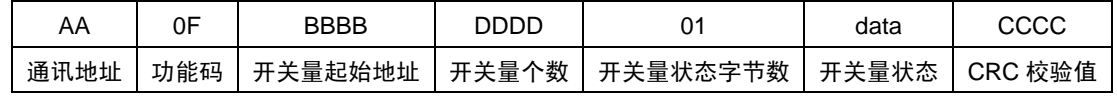

#### 正常响应:**AA 0F BBBB DDDD CCCC**

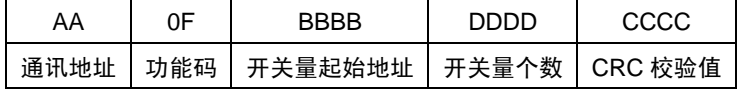

### 此指令中的 **BBBB**、**DDDD** 和 **data** 与读输出开关量状态命令中的一致

例:命令:010F0000000201**03**9E96

地址:苏州工业园区星汉街 5 号腾飞新苏工业坊 B 幢

电话: 0512-68381801 0512-68381802 网址: http://www.surpon.com

传真:0512-68381803 0512-68381939

- 9 -

响应:010F00000002D40A

本命令将地址为 01 的仪表的第 1、2 两点开关量设置为有效

响应表明此指令操作正确

例:命令:010F0001000101**01**D297

响应:010F00010001C5CB

本命令将地址为 01 的仪表的第 2 点开关量设置为有效

响应表明此指令操作正确

## 注:在使用此指令前应先将仪表第 4 组参数中的 C C D 设置为 ON

## *9.3* 异常码返回

当仪表接收到主机发送的指令,在处理过程中出现异常时,返回异常码

返回异常码的格式为:AABBDDCCCC

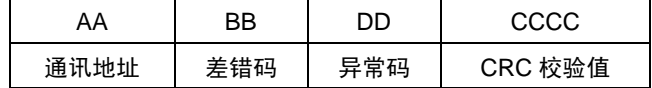

BB 的取值为:指令的功能码+0x80

DD 的取值为:01、02、03、04

## **DD** 为 **01** 的情况有:

 $\diamond$  输入的功能码错误,即输入了 01、03、04、05、0F、10 以外的功能码

#### **DD** 为 **02** 的情况有:

寄存器地址错误或开关量地址错误

#### **DD** 为 **03** 的情况有:

- ◆ 寄存器个数为 0 或开关量个数为 0
- 在输出模拟量命令中,模拟量字节数错误
- 在设置仪表参数值命令中,参数值字节数错误
- 在输出单个开关量命令中,开关量状态错误
- 在输出多个开关量命令中,开关量状态字节数错误

#### **DD** 为 **04** 的情况有:

- ◇ 在输出模拟量命令中, 仪表第 4 组参数 C L D 没有设置为 ON 或模拟量值超出了所允许的范围
- $\diamond$  在输出开关量命今中,仪表第 4 组参数 ににし 没有设置为 ON
- ◇ 在设置仪表参数值指令中,没有先将仪表第 2 组参数 O D 设置为 1111,或参数值超出参数的取值范围或参数在存储过 程中发生了错误
- 例 1:仪表的通讯地址为 01,想要读取仪表的测量值
	- 指令输入为:01**14**00000002B008
	- 仪表响应为:0194**01**8F00

此响应属于异常响应,返回差错码 94(0x14+0x80),异常码 **01**

异常码 **01** 表示输入的功能码错误(正确的功能码为 **04**)

例 2:仪表的通讯地址为 01,想要读取仪表的测量值

指令输入为:0104**0001**0002200B

地址:苏州工业园区星汉街 5 号腾飞新苏工业坊 B 幢

- 10 - 传真:0512-68381803 0512-68381939

# **SIRPON**

仪表响应为:0184**02**C2C1 此响应属于异常相应,返回差错码 84 (0x04+0x80), 异常码 02 异常码 02 表示寄存器地址错误(正确寄存器地址为 0000) 例 3:仪表的通讯地址为 02,想要将仪表的第 1 点报警设置为有效 指令输入为:0205000000FF8DB9 仪表响应为:028503F291 此响应属于异常响应,返回差错码 85 (0x05+0x80), 异常码 03 异常码 03 表示输入的开关量状态错误(开关量有效的状态为 FF00) 例 4:仪表的通讯地址为 02,想要将仪表的第 1 点报警设置为有效 指令输入为:02050000FF008C09 仪表响应为:028504B353 此响应属于异常响应,返回差错码 85 (0x05+0x80),异常码 04 异常码 04 表示仪表中  $\subset C$   $\overrightarrow{0}$  参数可能没有设置为 ON

## *9.4* 仪表不响应的情况

- 通讯地址错误
- ✔ 波特率错误
- ✔ 奇偶校验错误
- ✔ CRC 校验错误
- 命令长度输入错误

#### 注:

- 在设置状态下,仪表不进行通讯处理
- 通讯指令中的通讯地址 AA 是 16 进制数,而仪表通讯地址参数 中的数值采用十进制表示。例:如果仪表参 数 Add 为 99, 通讯命令中地址 AA 应该为 63H
- 输出模拟量指令中的模拟量的范围是:-6.3%~106.3%

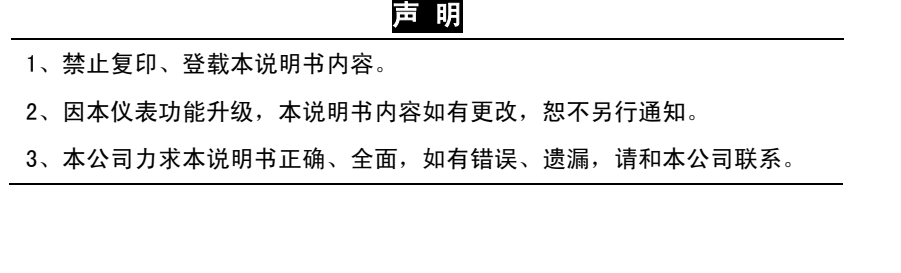

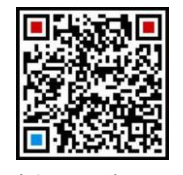

加鹏友圈,请扫一扫

传真:0512-68381803 0512-68381939

地址:苏州工业园区星汉街 5 号腾飞新苏工业坊 B 幢